# **ODATALOGIC**

# **MagellanTM 8300/8400**

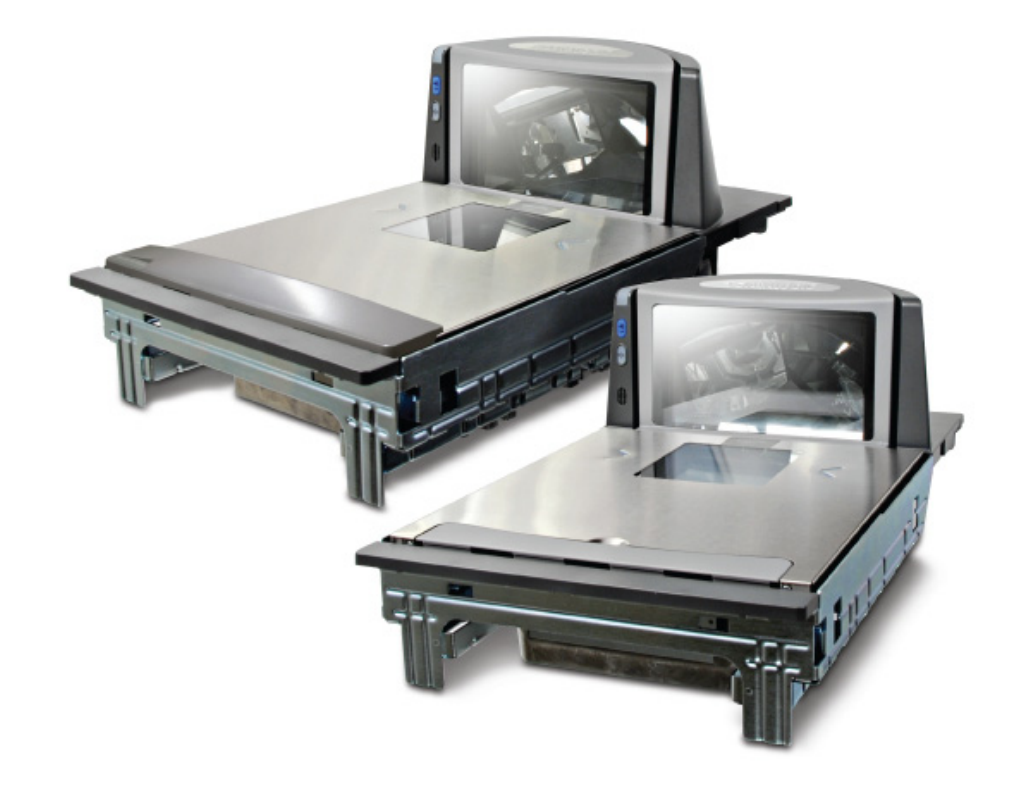

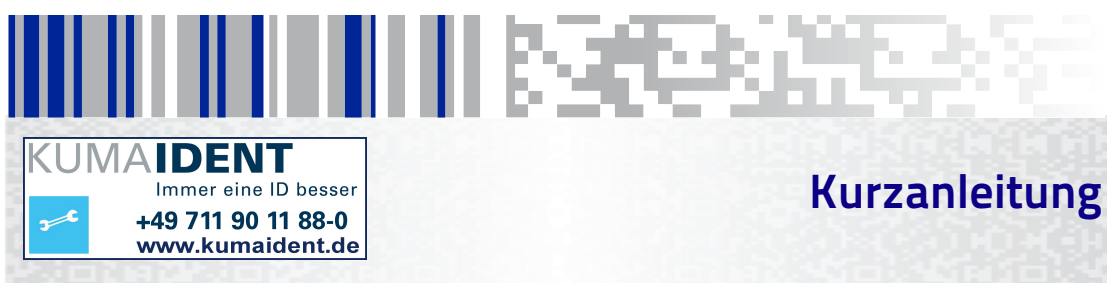

#### **Datalogic ADC, Inc.**

959 Terry Street Eugene, OR 97402 USA Telephone: (541) 683-5700 Fax: (541) 345-7140

#### ©2006-2013 Datalogic ADC, Inc.

Eine unveröffentlichte Arbeit - alle Rechte vorbehalten. Kein Teil des Inhaltes dieser Dokumentation oder der darin beschriebenen Verfahren darf in irgendeiner Form oder durch irgendwelche Mittel ohne vorherige schriftliche Erlaubnis durch die Datalogic ADC, Inc. oder ihre Tochtergesellschaften oder Zweigbetriebe ("Datalogic" oder "Datalogic ADC") vervielfältigt oder weitergeleitet werden. Den Eigentümern von Datalogic-Produkten wird hiermit eine nicht ausschließliche, widerrufliche Erlaubnis erteilt, diese Dokumentation zu geschäftsinternen Zwecken des Käufers zu vervielfältigen und weiterzuleiten. Der Käufer darf keine in dieser Dokumentation enthaltenen proprietären Mitteilungen, einschließlich Copyright-Mitteilungen, entfernen oder ändern und muss gewährleisten, dass sämtliche Mitteilungen auf jeder Vervielfältigung der Dokumentation erscheinen.

Sollten zukünftige Überarbeitungen dieser Gebrauchsanleitung erscheinen, können sie Druckversionen erwerben, indem Sie sich mit Ihrem Datalogic-Händler in Verbindung setzen. Elektronische Versionen sind entweder zum Herunterladen auf der Datalogic-Website (www.datalogic.com) verfügbar oder werden auf einem geeigneten Medium zur Verfügung gestellt. Wenn Sie unsere Website besuchen und uns Kommentare oder Vorschläge zu dieser oder einer anderen Veröffentlichung von Datalogic unterbreiten möchten, teilen Sie uns diese bitte über die Seite "Kontaktieren Sie Datalogic" mit.

#### **Ausschlussklausel**

Datalogic hat angemessene Maßnahmen ergriffen, um in dieser Anleitung vollständige und genaue Informationen zu vermitteln. Datalogic behält sich jedoch das Recht vor, jegliche Spezifikationen zu jeder Zeit ohne Vorankündigung zu ändern.

Datalogic und das Logo von Datalogicist sind eingetragene Warenzeichen der Datalogic S.p.A. in vielen Ländern darunter die U.S.A. und die E.U. Alle anderen hierin genannten Marken- und Produktnamen sind möglicherweise Warenzeichen ihrer jeweiligen Eigentümer.

Magellan ist ein eingetragenes Warenzeichen der Datalogic ADC, Inc., in vielen Ländern, darunter die USA und All-Gewicht, FirstStrike und SurroundScan sind eingetragene Warenzeichen der Datalogic ADC, Inc. in den USA OmegaTek, Produce Rail, Productivity Index Reporting und SmartSentry werden alle Warenzeichen der Datalogic ADC, Inc.

#### Dieses Produkt fällt möglicherweise unter ein oder mehrere der folgenden Patente:

4603262 • 4639606 • 4652750 • 4672215 • 4699447 • 4709369 • 4749879 • 4786798 • 4792666 • 4794240 • 4798943 • 4799164 • 4820911 • 4845349 • 4861972 • 4861973 • 4866257 • 4868836 • 4879456 • 4939355 • 4939356 • 4943127 • 4963719 • 4971176 • 4971177 • 4991692 • 5001406 • 5015831 • 5019697 • 5019698 • 5086879 • 5115120 • 5144118 • 5146463 • 5179270 • 5198649 • 5200597 • 5202784 • 5208449 • 5210397 • 5212371 • 5212372 • 5214270 • 5229590 • 5231293 • 5232185 • 5233169 • 5235168 • 5237161 • 5237162 • 5239165 • 5247161 • 5256864 • 5258604 • 5258699 • 5260554 • 5274219 • 5296689 • 5298728 • 5311000 • 5327451 • 5329103 • 5330370 • 5347113 • 5347121 • 5371361 • 5382783 • 5386105 • 5389917 • 5410108 • 5420410 • 5422472 • 5426507 • 5438187 • 5440110 • 5440111 • 5446271 • 5446749 • 5448050 • 5463211 • 5475206 • 5475207 • 5479011 • 5481098 • 5491328 • 5493108 • 5504350 • 5508505 • 5512740 • 5541397 • 5552593 • 5557095 • 5563402 • 5565668 • 5576531 • 5581707 • 5594231 • 5594441 • 5598070 • 5602376 • 5608201 • 5608399 • 5612529 • 5629510 • 5635699 • 5641958 • 5646391 • 5661435 • 5664231 • 5666045 • 5671374 • 5675138 • 5682028 • 5686716 • 5696370 • 5703347 • 5705802 • 5714750 • 5717194 • 5723852 • 5750976 • 5767502 • 5770847 • 5786581 • 5786585 • 5787103 • 5789732 • 5796222 • 5804809 • 5814803 • 5814804 • 5821721 • 5822343 • 5825009 • 5834708 • 5834750 • 5837983 • 5837988 • 5852286 • 5864129 • 5869827 • 5874722 • 5883370 • 5905249 • 5907147 • 5923023 • 5925868 • 5929421 • 5945670 • 5959284 • 5962838 • 5979769 • 6000619 • 6006991 • 6012639 • 6016135 • 6024284 • 6041374 • 6042012 • 6045044 • 6047889 • 6047894 • 6056198 • 6065676 • 6069696 • 6073849 • 6073851 • 6094288 • 6112993 • 6129279 • 6129282 • 6134039 • 6142376 • 6152368 • 6152372 • 6155488 • 6166375 • 6169614 • 6173894 • 6176429 • 6188500 • 6189784 • 6213397 • 6223986 • 6230975 • 6230976 • 6244510 • 6259545 • 6260763 • 6266175 • 6273336 • 6276605 • 6279829 • 6290134 • 6290135 • 6293467 • 6303927 • 6311895 • 6318634 • 6328216 • 6332576 • 6332577 • 6343741 • 6454168 • 6478224 • 6568598 • 6578765 • 6705527 • 6857567 • 6974084 • 6991169 • 7051940 • 7170414 • 7172123 • 7201322 • 7204422 • 7215493 • 7224540 • 7234641 • 7243850 • 7374092 • 7407096 • 7490770 • 7495564 • 7506816 • 7527198 • 7527207 • 7537166 • 7562817 • 601 26 118.6 • AU703547 • D312631 • D313590 • D320011 • D320012 • D323492 • D330707 • D330708 • D349109 • D350127 • D350735 • D351149 • D351150 • D352936 • D352937 • D352938 • D352939 • D358588 • D361565 • D372234 • D374630 • D374869 • D375493 • D376357 • D377345 • D377346 • D377347 • D377348 • D388075 • D446524 • D606544 •EP0256296 • EP0260155 • EP0260156 • EP0295936 • EP0325469 • EP0349770 • EP0368254 • EP0442215 • EP0498366 • EP0531645 • EP0663643 • EP0698251 • EP01330772 • EP870761 • GB2252333 • GB2284086 • GB2301691 • GB2304954 • GB2307093 • GB2308267 • GB2308678 • GB2319103 • GB2333163 • GB2343079 • GB2344486 • GB2345568 • GB2354340 • ISR107546 • ISR118507 • ISR118508 • JP1962823 • JP1971216 • JP2513442 • JP2732459 • JP2829331 • JP2953593 • JP2964278 • MEX185552 • MEX187245 • RE37166 • RE40071 Weitere Patente anhängig.

### **DATALOGIC ADC INC. MAGELLAN**TM **LIZENZVEREINBARUNG FÜR ENDVERBRAUCHER**

**Hinweis an den Endverbraucher: Das Datalogic-Produkt, das Sie erworben haben, enthält eingebettete Software, die wesentlich für den Betrieb des Produktes ist. Diese Software wird Ihnen unter Lizenz zur Verfügung gestellt und unterliegt den Geschäftsbedingungen dieser Vereinbarung. Wenn Sie das Datalogic-Produkt verwenden, wird davon ausgegangen, dass Sie damit die Geschäftsbedingungen dieser Vereinbarung anerkannt haben. Sollten Sie nicht die Absicht haben, an die Bedingungen dieser Vereinbarung gebunden zu sein, ist Datalogic nicht bereit, Ihnen die Software zu lizenzieren, dürfen Sie das Datalogic-Produkt oder die Software nicht verwenden, und Sie müssen sich mit der Partei in Verbindung setzen, von der Sie das Datalogic-Produkt erworben haben und diese um Anweisungen bitten.**

Diese Software-Lizenzvereinbarung für Endverbraucher ("Vereinbarung") ist eine rechtsverbindliche Vereinbarung, die die Lizenzierung der Software und<br>Dokumentation durch die Datalogic Holdings, Inc. und deren Tochtergesell Datalogic-Produkt gekauft oder anderweitig erworben hat ("Endverbraucher"), regelt. Zum Zwecke dieser Vereinbarung wird jegliche Software, die an eine getrennte Lizenzvereinbarung für Endverbraucher gekoppelt ist, an Sie unter den Bedingungen jener Lizenzvereinbarung lizenziert. Datalogic und der Endverbraucher vereinbaren hiermit folgendes:

#### **1. Begriffsbestimmungen**

- 1.1 "Dokumentation" bedeutet, Materialien wie zum Beispiel Betriebsanweisungen, Programm-Leitfäden, Schnelleinstiege, Benutzerhandbücher oder ähnliche mit dem Datalogic-Produkt zusammenhängende oder in Beziehung stehende Materialien, ganz gleich ob als Druckversion, "Online" oder in anderer Form.
- 1.2 "Proprietäre Informationen" bedeutet: (a) Quelltext, Maschinencode, Software, Dokumentationen und jedwedes zugehörige firmeneigene Design, Systementwurf, Datenbank-Design, Algorithmen, Technologie, technische Daten oder Informationen, Implementierungstechniken und Geschäftsgeheim-<br>nisse bezüglich der Software, (b) sämtliche weitere Geschäftsgeheimnisse, die in Zu den proprietären Informationen gehören nicht solche Informationen, bezüglich derer die empfangende Partei beweisen kann, dass sie (1) Gemeingut darstellen, (2) sich bereits im Besitz der empfangenden Partei befanden oder ihr vor dem Empfang bereits rechtmäßig bekannt waren, (3) sie davon durch eine dritte Partei rechtmäßig in Kenntnis gelangt sind, ohne dass dabei jedwede anderen proprietären Rechte verletzt wurden oder (4) unabhängig entwickelt wurden, ohne Zugang zu proprietären Informationen gehabt zu haben.
- ®1000 Produkt" bedeutet Scanner und/oder Scanner-/Waagen-Artikel der Datalogic Magellan. "Datalogic-Produkt" bedeutet Scanner und/oder Scanner-/Waagen-Artikel der Datalogic Magellan® 1000i Reihe, Magellan® 1400i Reihe, un durch den Endverbraucher käuflich oder in einer anderen Weise, unabhängig davon ob direkt oder indirekt von Datalogic, erworben wurde.
- 1.4 "Software" bedeutet jedwede Software oder Computerprogramme von Datalogic oder deren Drittlizenzgebern in computerlesbarer Form, die in dem<br>Datalogic-Produkt enthalten sind und provident in the batalogic erworben wurde

#### **2. Umfang der gewährten Lizenz**

- 2.1 Datalogic gewährt dem Endverbraucher eine einfache, nichtübertragbare, unbefristete Lizenz, die Software alleinig für das Datalogic-Produkt, in das sie integriert ist ("zweckbestimmtes Datalogic-Produkt"), nur in computerlesbarer Form und ausschließlich zu betriebsinternen Zwecken des Endverbrauchers zu verwenden. Diese Vereinbarung überträgt das Eigentum an der Software nicht auf den Endverbraucher. Das Eigentumsrecht auf die<br>Software liegt und hat weiterhin zu liegen bei Datalogic oder der Drittpartei, vo
- 2.2 Der Endverbraucher darf die Software, ganz gleich ob verändert oder unverändert, ohne die vorherige schriftliche Zustimmung von Datalogic weder kopieren, verändern, dekompilieren, zerlegen, zurückentwickeln oder anderweitig vervielfältigen oder wiederaufarbeiten noch sie verkaufen, abtreten, unterlizenzieren, verteilen, verborgen, vermieten, weggeben oder die Software anderweitig auf irgendeine andere Person oder Organisation übertra-<br>gen zu anderen als den in dieser Vereinbarung ausdrücklich vorgesehenen Zwec

#### **3. Übertragungen, Support**

- 3.1 Jedwedes Kopieren, Installieren, Vervielfältigen, Wiederaufarbeiten, Zurückentwickeln, elektronisches Übertragen oder anderweitige Verwendung der<br>Software für andere als das vorgesehene Datalogic-Produkt stellt einen w scheiden, diese Vereinbarung oder die gewährten Lizenzen nicht aufzuheben, sondern kann sich stattdessen dafür entscheiden, den Endverbraucher<br>zu benachrichtigen, dass davon ausgegangen wird, dass der Endverbraucher für je bruches zu zahlen.
- 3.2 Der Endverbraucher darf das Datalogic-Produkt nicht verkaufen, abtreten, unterlizenzieren, verteilen, verborgen, vermieten, weggeben oder anderweitig an irgendeine Drittpartei übertragen, soweit eine solche Drittpartei Datalogic nicht schriftlich ihr Einverständnis erklärt, die in dieser Vereinbarung<br>festgelegten Geschäftsbedingungen anzuerkennen. Eine jedwede dera null und nichtig.
- 3.3 Der Endverbraucher kann von Datalogic Support für Software erhalten, zu den zum Zeitpunkt der Anforderung des Supports geltenden üblichen Support-Honoraren von Datalogic und zu den üblichen Support-Geschäftsbedingungen von Datalogic.

#### **4. Geistiges Eigentum**

Der Endverbraucher erkennt an, dass die Software ein wertvolles Geschäftsgeheimnis von Datalogic oder Drittlizenzgebern von Datalogic darstellt und dass<br>die Software durch Gesetze und Abkommen über geistiges Eigentum gesch tum verdeckt werden.

#### **5. Proprietäre Informationen**

- 5.1 Der Endverbraucher erkennt an, dass die "Proprietären Informationen" das vertrauliche, firmeneigene und als Geschäftsgeheimnis erachtete Eigen-<br>tum von Datalogic und den Drittlizenzgebern von Datalogic ist, und der End mation.
- 5.2 Der Endverbraucher darf die proprietären Informationen von Datalogic oder deren Drittlizenzgebern keinen anderen Personen gegenüber als den vom

Endverbraucher autorisierten Angestellten oder Vertretern, die dem Geheimhaltungsabkommen unterliegen, offenlegen, zur Verfügung stellen oder anderweitig verfügbar machen, und der Endverbraucher darf die proprietären Informationen nicht anders nutzen als im Zusammenhang mit dem Gebrauch des Datalogic-Produkts ausschließlich zu den firmeninternen Zwecken des Endverbrauchers. Der Endverbraucher hat Maßnahmen zu ergreifen, um das geistige Eigentum nicht weniger sicher zu schützen als wenn es das geistige Eigentum des Endverbrauchers selbst wäre.

5.3 Die Bestimmungen dieses Abschnitts über proprietäre Informationen bleiben weitere fünf (5) Jahre nach Beendigung dieser Vereinbarung gültig und bestehen.

#### **6. Beschränkte Haftung**

- 6.1 Datalogic gewährleistet, dass das Datalogic-Produkt bei normalem Gebrauch und Betrieb grundlegend mit der entsprechenden Dokumentation für<br>den in der Dokumentation angegebenen Zeitraum übereinstimmt. Während dieses Zei igerweise verlangten Informationen und Unterstützung zukommen zu lassen, die bei der Abhilfe derartiger Nicht-Ubereinsumen seitens Data-<br>logic erforderlich sind, Hinsichtlich sämtlicher Mängel, die Datalogic innerhab des G febemühungen von Datalogic jedwede Nicht-Übereinstimmung korrigieren. Diese beschränkte Haftung deckt nicht solche Produkte ab, denen Beschädigungen oder unsachgemäßer Gebrauch zugefügt wurden, ganz gleich ob beabsichtigt, versehentlich oder fahrlässig, oder unbefugte Reparatur oder unbefugte Installierung, und sie ist nichtig, wenn der Endverbraucher das Produkt verändert, das Produkt in irgendeiner anderen als der in der Dokumentation angegebenen Weise verwendet, oder wenn der Endverbraucher jedwede der Bestimmungen dieser Vereinbarung verletzt.
- 6.2 AUSSER, WENN IN DIESER VEREINBARUNG ANGEGEBEN, WIRD DAS DATALOGIC-PRODUKT IN DER VORLIEGENDEN FORM GELIEFERT.<br>DATALOGIC ÜBERNIMIT KEINERLEI GEWÄHLEISTUNG JEDEN EINER ART, AUSDRÜCKLICH ODER IMPLIZIT, SCHRIFTLICH ODER<br>-M KEIT UND EIGNUNG FÜR EINEN BESTIMMTEN ZWECK AB.

#### **7. Zuwiderhandlung**

- 7.1 Datalogic wird den Endverbraucher gegen jedwede Klage in einem Rechtsstreit, dass das hiermit gelieferte Datalogic-Produkt ein US-Patent oder<br>Copyright einer Dritter is den batalogien, und Datalogic wird jedweden Schad tungsverfahren zahlen, das einer solchen Klage zuzuschreiben ist, vorausgesetzt, dass, 1) der Endverbraucher Datalogic unverzüglich schriftlich von<br>der Klage in Kenntnis setzt, 2) Datalogic die Verteidigung oder Regulierun
- Bei der Verteidigung oder Regulierung eines jedweden derartigen Anspruches kann Datalogic als Alternativen entweder 1) für den Endverbraucher das Recht verschaffen, dass Datalogic-Produkt weiterhin zu verwenden, 2) das Dat die Nutzung zu erhalten.
- 7.3 Datalogic muss keine Haftung gegenüber dem Endverbraucher bei Klagen wegen Verletzungen übernehmen, die gegründet sind auf 1) die Verwend-<br>ung jedweden Datalogic-Produkts zusammen mit jedwedem Produkt, das Datalogic ni
- 7.4 MIT DEM VORSTEHENDEN WIRD DIE VOLLSTANDIGE PFLICHT VON DATALOGIC IN BEZUG AUF KLAGEN WEGEN PATENTEN, COPYRIGHTS<br>ODER ANDERER VERSTÖSSE GEGEN GEISTIGES EIGENTUM DARGELEGT. JEDWEDE FRÜHERE VEREINBARUNGE ZWISCHEN DER PAR-

#### **8. Beschränkung der Haftung**

MIT AUSNAHME DER BESTIMMUNGEN IN ABSCHNITT 7 IST DATALOGIC NICHT FÜR IRGENDWELCHE KLAGEN GEGEN DEN ENDVERBRAUCHER<br>DURCH JEDWEDE ANDERE PARTEI HAFTBAR ZU MACHEN. IN KEINEM FALLE DARF DIE HAFTUNG SEITENS DATALOGIC FÜR IRGEND BRAUCHER FÜR DAS DATALOGIC-PRODUKT GEZAHLTEN PREIS ODER DAS ENTGELT ÜBERSTEIGEN. UNTER KEINEN UMSTÄNDEN IST DATA-LOGIC GEGENÜBER DEM ENDVERBRAUCHER ODER JEDWEDER DRITTER PARTEI FÜR ENTGANGENEN GEWINN, VERLORENGEGANGENE<br>DATEN, UNTERBRECHUNG DER GESCHÄFTSTÄTIGKEIT ODER DES SERVICE ODER FÜR JEDWEDE ANDEREN BESONDEREN, FOLGE-, ABHÄN-GIGEN, INDIREKTEN, NEBEN-, SCHADENSERSATZ- ODER BUßGELDPFLICHTIGEN BZW. ANDEREN ÄHNLICHEN SCHÄDEN HAFTBAR ZU MACHEN, SELBST WENN DATALOGIC VON DER MÖGLICHKEIT DERARTIGER SCHÄDEN IN KENNTNIS GESETZT WURDE.

#### **9. Eingeschränkte Rechte für den Gebrauch durch die Regierung: Internationaler Gebrauch**

- 9.1 Die Verwendung, Vervielfältigung oder Offenlegung der Software durch die US-Regierung unterliegt den Beschränkungen für Computersoftware, die<br>10. auf private Kosten entwickelt wurde, wie in den Federal Acquisition Regu teriums), DFARS 252.227-7013(c)(1)(ii) ausgeführt, je nachdem, was zutreffend ist.
- 9.2 Wenn der Endverbraucher das Datalogic-Produkt außerhalb der Vereinigten Staaten verwendet, muss der Endverbraucher sich nach den anwendbaren örtlichen Gesetzen des Landes richten, in dem das Datalogic-Produkt verwendet wird, nach dem Ausfuhrkontrollrecht der USA sowie nach der<br>englischsprachigen Version dieser Vereinbarung. Die Bestimmungen des "Übereinko

#### **10. Beendigung**

- 10.1 Beide Vertragsparteien können zu jeder Zeit diese Vereinbarung oder jedwede im Rahmen dieser Vereinbarung gewährte Lizenz mit schriftlicher Benachrichtigung beenden, wenn die andere Partei jedwede Bestimmung dieser Vereinbarung nicht einhält.
- 10.2 Bei Beendigung dieser Vereinbarung hat der Endverbraucher unverzüglich die Benutzung jedweder nicht-integrierten Software einzustellen und hat<br>sämtliche unter diese Vereinbarung fallende nicht-integrierte Software an

einem leitenden Angestellten oder Bevollmächtigten des Endverbrauchers unterschriebene Einhaltungsbescheinigung dieser Bestimmung zuzusenden. Der Endverbraucher erklärt sich einverstanden, für integrierte Software eine von Datalogic verfasste Verzichtserklärung hinsichtlich der weiteren Software zu unterschreiben. Die wiederaufgenommene oder fortgesetzte Nu Endverbraucher nach Beendigung schließt das Einverständnis des Endverbrauchers ein, sich an die Geschäftsbedingungen dieser Vereinbarung für eine derartige Nutzung zu halten.

#### **11. Allgemeine Bestimmungen**

- 11.1 Vollständige Vereinbarung; Änderung Dieses Dokument enthält die vollständige Vereinbarung zwischen den Vertragsparteien bezüglich der Linzenzgewährung der Software und ersetzt alle vorherigen oder gegenwärtigen Vereinbarungen, schriftlich oder mündlich, zwischen den Vertrag-<br>sparteien hinsichtlich der Lizenzgewährung der Software. Diese Vereinbarung darf ein schriftliches von Datalogic unterzeichnetes Dokument.
- 11.2 Mitteilung Alle im Rahmen dieser Vereinbarung erforderlichen oder genehmigten Mitteilungen haben schriftlich zu erfolgen und haben bei Empfang<br>In Kraft zu treten, mit Empfangsbescheinigung. Mitteilungen an Datalogic
- 11.3 Verzichtserklärung Die nicht erfolgte Durchsetzung jedweder der Geschäftsbedingungen dieser Vereinbarung seitens einer Vertragspartei darf die Durchsetzung derartiger Geschäftsbedingungen seitens der Vertragspartei zu einem späteren Zeitpunkt nicht verhindern.
- 11.4 Geltendes Recht; Gerichtsstand Diese Vereinbarung und die Rechte der Vertragsparteien hierunter haben sich zu richten nach und sind auszulegen in Ubereinstimmung mit den Gesetzen des Staates Oregon, USA, ungeachtet der Richtlinien, die Rechtstreitigkeiten regeln. Die Landes-oder<br>Bundesgerichte von Oregon in den Kreisen Multnomah beziehungsweise Lane besitzen Bezug auf diese Vereinbarung. Als Ausnahme hat zu gelten, dass Datalogic das Recht hat, nach ihrer völlig freien Entscheidung Gerichtsverfahren bei den Gerichten in jedwedem anderen Staat, Land oder Territorium zu beginnen, in denen der Endverbraucher seinen Sitz hat oder in denen jedwede Vermögenswerte des Endverbrauchers angesiedelt sind.
- 11.5 Anwaltsgebühren Für den Fall, dass Klage erhoben wird, um die Geschäftsbedingungen dieser Vereinbarung zu vollstrecken, muss die obsiegende Vertragspartei ein Anrecht auf angemessene Anwaltsgebühren, sowohl für die Hauptverhandlung als auch in der Revision, haben.

**- ENDE -** 

## **HINWEISE**

## **Kurzanleitung**

Ziel dieses Handbuches ist es, dem Benutzer allgemeine Informationen zur Bedienung zu vermitteln. Für weitere Einzelheiten über das Produkt, einschließlich Installierung, Aufbau, Programmierung und fortgeschrittene Benutzerinformationen, konsultieren Sie das Produkt-Handbuch (PRG - Product Reference Guide), das Sie auf der auf dem Rückendeckel dieses Handbuches angegebenen Website einsehen und herunterladen können.

## **Steuerelemente und Anzeigen**

Das Steuerpult besteht aus einer LED-Anzeige und zwei Drucktasten wie in [Abbildung 1](#page-6-0). Die untere Taste dient auch als Anzeige-LED für Funktionen der Waage (NUR bei Modellen mit Waage). Die Einheit enthält ebenfalls einen Lautsprecher (Beeper), der für akustische Signale bei Scann- und Wiegevorgängen konfiguriert werden kann. Konsultieren Sie [LED- und Beeper-Anzeigen](#page-8-0) für weitere Informationen zu den Funktionen der Drucktasten und Anzeigen.

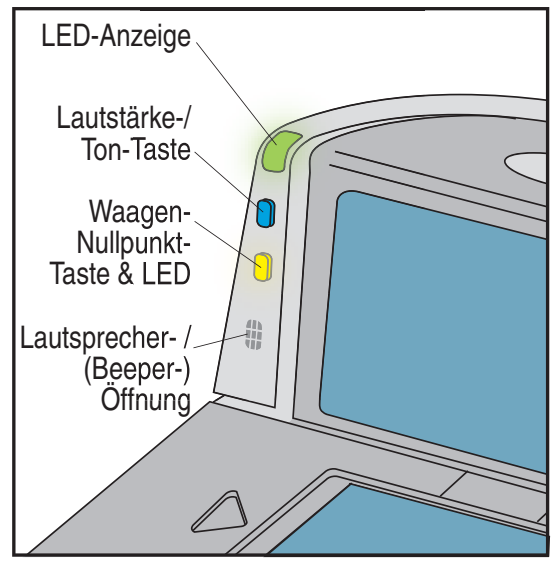

### <span id="page-6-0"></span>**Abbildung 1. Steuerelemente und Anzeigen**

## **Stromversorgung**

Für den Scanner wird möglicherweise entweder eine zertifizierte Klasse-2- oder zertifizierte Niedrigstromquelle benötigt, die die Einheit direkt mit Strom versorgt. Mitunter ist es möglich, dass ein Scanner direkt vom POT-Terminal (Power Off the Terminal) mit Strom versorgt wird. Konsultieren Sie das aktuelle Produkt-Datenblatt für weitere Informationen über POT.

## **Das Scannen von Gegenständen**

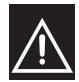

**Características de la fuente de alimentación eléctrica.**

Atención

Entrada: 100 - 240 Vca 600mA 50/60 Hz Salida: +12 VDC 1500mA. (-) Negativo al centro

Utilice en su red solo fuentes certificadas en Argentina. El uso de fuentes de alimentación no compatibles puede resultar en riesgo de incendio o de choque eléctrico para el usuario.

Schieben Sie die Gegenstände oder lassen Sie sie durch die 360º-Scannzone (hier abgebildet) entweder von links nach rechts oder von rechts nach links gleiten. Der Scanner hat die Fähigkeit, einen Strichkode an jeder beliebigen Seite (links, rechts, vorn, hinten oder unten) des Produkts zu "sehen". Damit besteht kaum die Notwendigkeit, einen Gegenstand neu auszurichten, um ihn scannen zu können.

Um die bestmöglichen Scannergebnisse zu erhalten…

- bewegen Sie die Gegenstände in ihrer natürlichen Ausrichtung durch die Scannzone. Es ist nicht erforderlich, den Strichkode in Richtung des waagerechten oder senkrechten Scannfensters zu halten.
- Indem Sie die Gegenstände rutschen lassen oder schieben, anstatt sie in die Hand zu nehmen, können Sie die Bewegungen vermeiden, die Verletzungen an Händen und Gelenken auf Grund von sich wiederholenden Bewegungen verursachen. Die Belastung, die verursacht wird, wenn täglich potentiell tausende Pfund angehoben werden, kann durch die Verwendung dieser Technik ebenfalls gemindert werden.

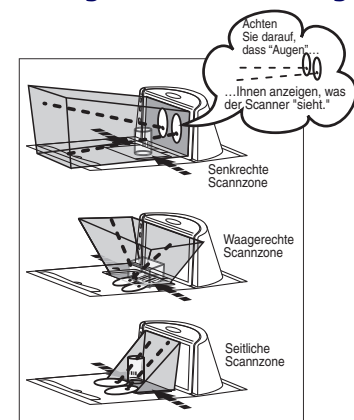

**Abbildung 2. Kennzeichnung der Scannzone**

Diese Abbildung zeigt nur eine annähernde Darstellung der vorhandenen Scannzone, die auf einem Scannermodell mittlerer Länge basiert. Für weitere Einzelheiten über die Scannzone konsultieren Sie das Produkt-Handbuch (PRG).

Mit dem 360°-Scannschema und moderner FirstStrike® - Dekodiersoftware kann der Magellan® 8300/8400 die meisten schwer lesbaren Codes schnell und ohne übermäßige Ausrichtung lesen.

## **Das Abwiegen von Gegenständen mit Hilfe der All-Weighs**® **- Platte**

Die abzuwiegenden Gegenstände können an jede beliebige Stelle auf der Oberfläche der L-förmigen All-Weighs® - Platte (Waagenplatte) gelegt werden. Sogar überdimensionale Gegenstände können genau gewogen werden, während sie, wie dargestellt, an die Mitte des senkrechten Abschnitts angelehnt werden.

Die optionale, aufgestellte Langgemüsebügel (Produce Bar) oder Langgemüseschiene (Produce Rail™) sorgt bequem dafür, dass die Gegenstände nicht auf dem Zähler oder anderen nicht-wiegenden Flächen aufliegen. Mit den aufliegenden abgewogenen Gegenständen geben Sie die Preisfindungsdaten ein, wie in der Betriebsanleitung für Ihr System beschrieben. Die Wiegedaten werden auf dem Fern-Display und/oder dem Host-Display angezeigt.

### **Abbildung 3. Das Abwiegen von Gegenständen mit Hilfe der All-Weighs**® **- Platte Produce Bar - Option (Leistenoption)**

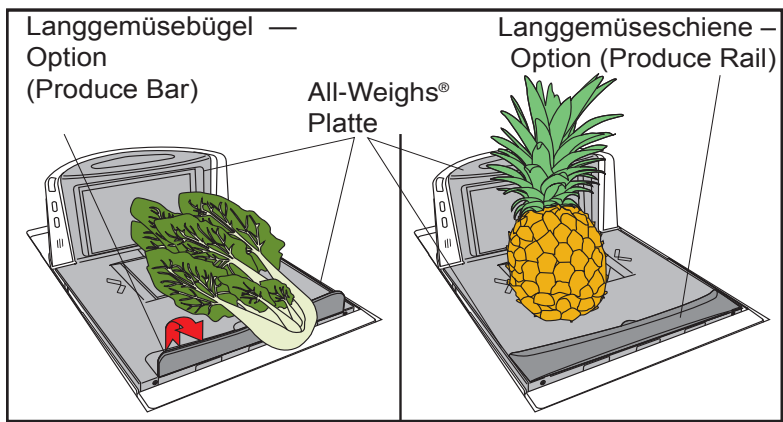

## <span id="page-8-0"></span>**LED- und Beeper-Anzeigen**

### **LED-Anzeigen**

Die Scanner-LED (ganz oben) zeigt den Scannerstatus an, und die Waagentaste/ LED (NUR bei Modellen mit Waage) wird verwendet, um den Waagenstatus anzuzeigen. Für eine Auflistung der LED-Anzeigen konsultieren Sie bitte[Tabelle 1](#page-9-0).

### <span id="page-9-0"></span>**Tabelle 1. Scanner- und Waagen-Anzeigen**

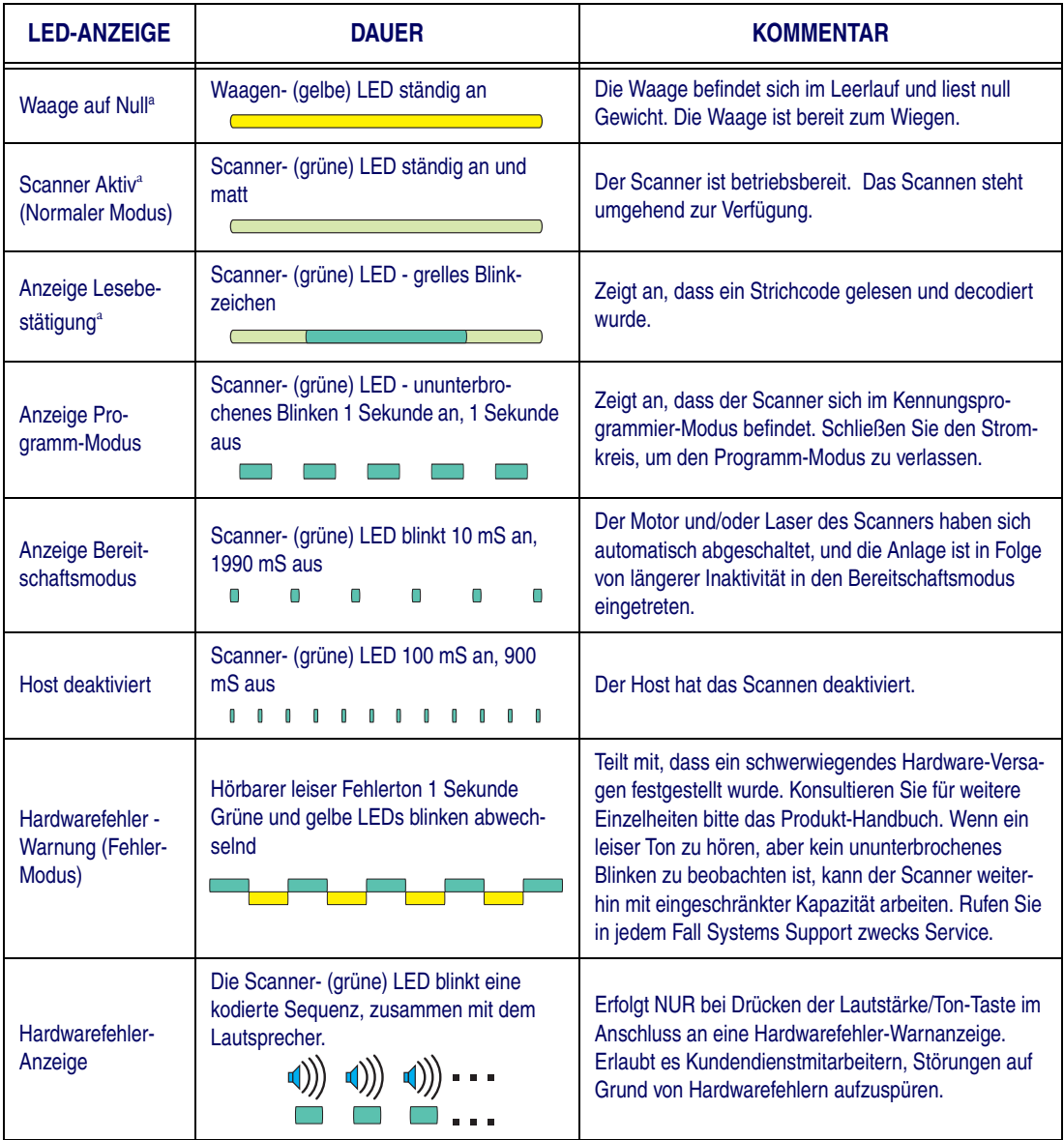

a. Bestimmte Funktionen der grünen und gelben LEDs können entweder aktiviert oder deaktiviert werden. Ihr Scanner ist möglicherweise nicht programmiert, um alle Anzeigen zu zeigen.

## **Lautstärke/ Ton-Drucktaste**

Die Lautstärke- /Ton-Drucktaste übt ebenfalls diverse Funktionen aus, je nachdem, wie lange sie gedrückt wird:

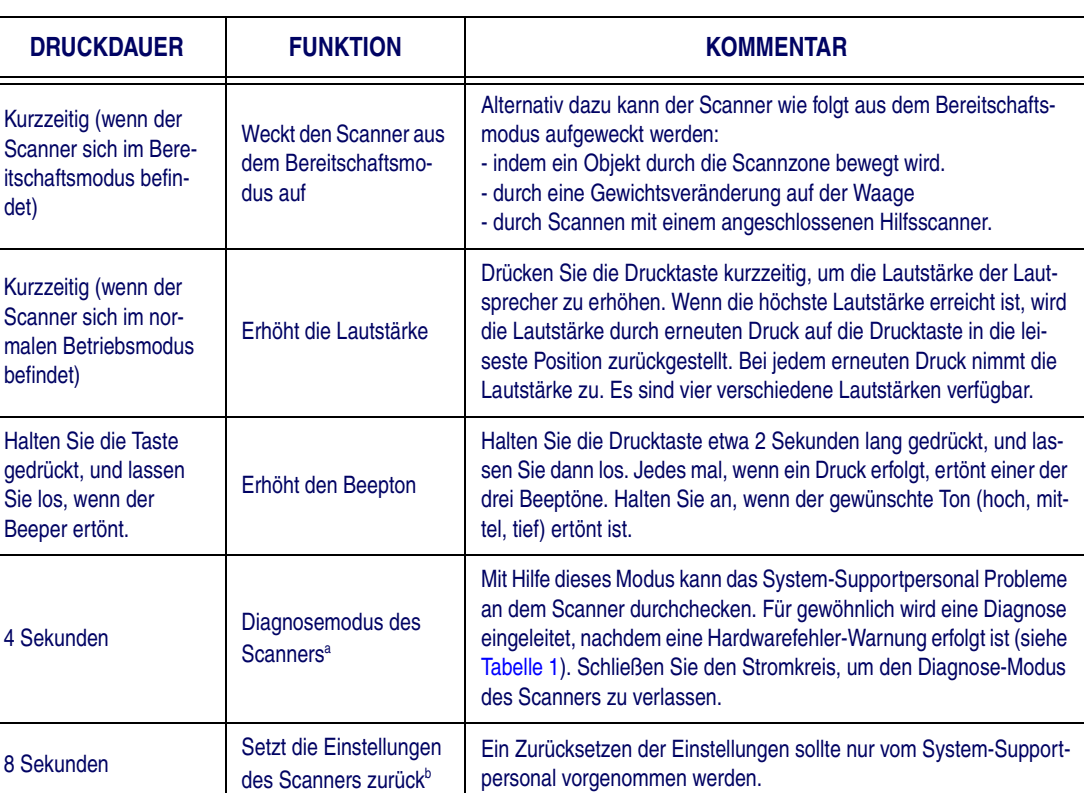

### **Tabelle 2. Funktionen der Lautstärke-/Ton-Drucktaste**

a. In der Standardeinstellung ist diese Funktion normalerweise deaktiviert, um ein versehentliches Betätigen durch den Benutzer zu verhindern.

b. Die Benutzer sollten das Zurücksetzen der Scannereinstellungen nur unter der Anleitung von geschultem Service-Techniker vornehmen.

### **Waagen-Nullpunkt-Drucktaste**

Die Waagen-Nullpunkt-Drucktaste wird, wie in [Tabelle 3](#page-11-0) beschrieben, für zwei Funktionen verwendet. Diese Taste ist bei "Nur-Scanner"-Modellen mit keiner Funktion belegt.

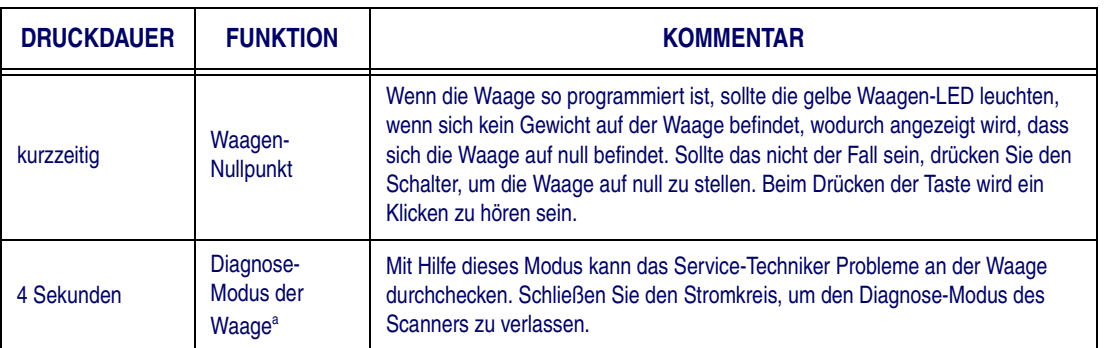

### <span id="page-11-0"></span>**Tabelle 3. Funktionen der Waagen-Nullpunkt-Drucktaste**

a. Der Diagnose-Modus ist für die Benutzung durch geschultes Service-Techniker gedacht. Unter normalen Umständen sollte es nicht erforderlich sein, dass die Benutzer diese Funktion betätigen.

## **Warensicherungsfähige (EAS) Systeme**

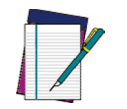

**ANMERKUNG**

**Elektronische Warensicherungssysteme (EAS) sind Zubehöroptionen. Diese werden entweder von Sensormatic**®**- oder von Checkpoint**®**-Spezialisten bei Ihnen am Standort installiert, je nachdem welches Warensicherungs-Produktpaket für die Verwendung mit Ihrem Scanner geliefert wird.**

Wenn das System aktiviert ist, werden die Warensicherungsetiketten automatisch deaktiviert, indem die Gegenstände über die Warensicherungsantenne, die sich unter der Scannerplatte befindet, bewegt werden.

## **Beschilderung des Produkts**

Die Anordnung der Scanner- und der Scanner-/Waagen-Beschilderung ist in [Abbildung 4](#page-12-0) dargestellt.

### <span id="page-12-0"></span>**Abbildung 4. Beschilderung**

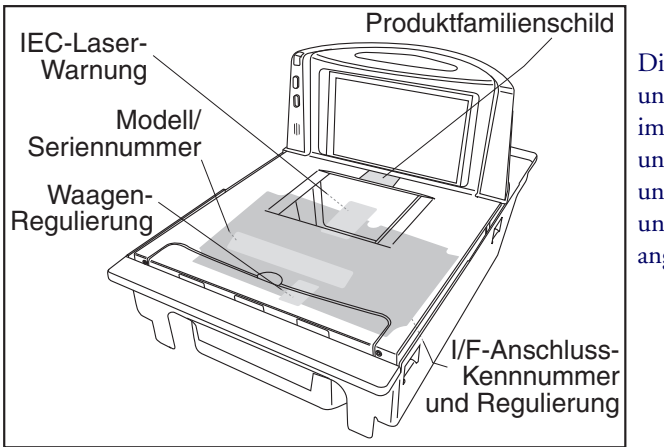

Die Schilder sind unter der Platte, im Innenraum und an der unteren Abdeckung des Gerätes angebracht.

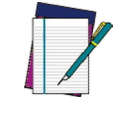

**Die Schilder sind hier lediglich dargestellt, um deren allgemeinen Anbringungsort zu zeigen. Für die tatsächlichen Einzelheiten lesen Sie sich bitte die Schilder auf Ihrem Produkt.**

**ANMERKUNG**

## **Übereinstimmungserklärung**

Das Gerät erfüllt die Bestimmungen des Abschnitts 15 der US - FCC. Der Betrieb unterliegt den folgenden Bedingungen:

- 1. Dieses Gerät darf keine schädlichen Interferenzen verursachen, und
- 2. dieses Gerät muss jedwede empfangene Interferenz tolerieren, einschließlich Interferenzen, die einen unerwünschten Betrieb hervorrufen.

**This Class B digital apparatus complies with Canadian ICES -003. Cet appareil numérique de la classe B est confrome à la norme NMB-003 du Canada. Das digitale Gerät der Klasse B erfüllt die kanadische Norm ICES -003.**

### **LASER-Klasse**

CLASS 1 LASER PRODUCTAPPARECCHIO LASER CLASSE 1 LASER KLASSE 1APPAREIL A LASER DE CLASSE 1 EN/IEC 60825-1:2007 emittierte Wellenlänge 650nm, 3.1µW AVG.

## **Adaptive Waagenplatten-Option**

Einige Platten werden mit installierten Abstandhaltern an der Unterseite an allen vier Ecken geliefert. Diese speziell konfigurierten Platten sind für Kunden gedacht, die zu einem späteren Zeitpunkt eine adaptive Waage an ihr Gerät anschließen möchten. Bis zu dem Zeitpunkt, da die adaptive Waage installiert wird, sollten die vier Abstandhalter nicht entfernt werden, damit gewährleistet wird, dass sich die Platte gleichmäßig ausgerichtet in der korrekten Höhe befindet, wenn sie auf den Scanner aufgesetzt wird.

Um die Abstandhalter zu entfernen, lösen und entfernen Sie bitte jeweils die einzelnen Schrauben wie unten gezeigt.

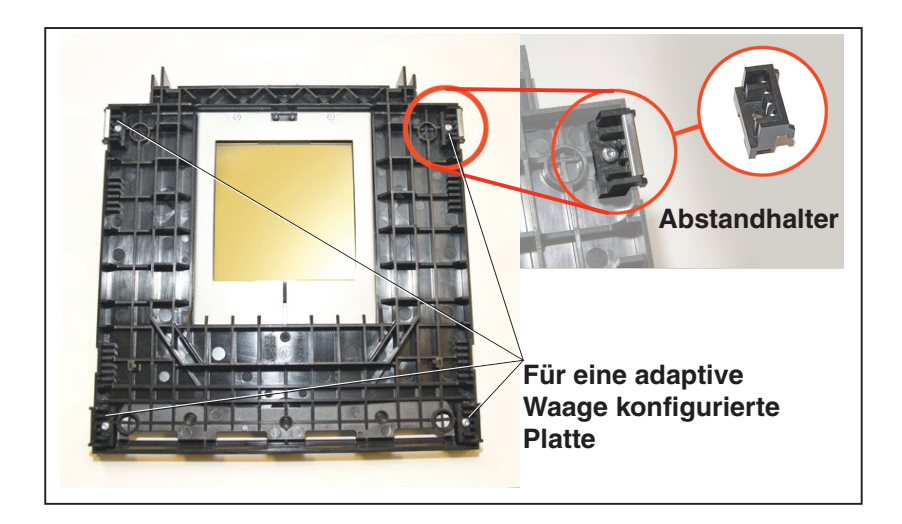

### **Abbildung 5. Entfernung der Plattenadapterhalterungen**

### **Appendix A. Regulatory Statements**

## **WEEE Statement**

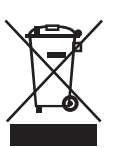

### **Waste Electrical and Electronic Equipment (WEEE) Statement**

### **English**

For information about the disposal of Waste Electrical and Electronic Equipment (WEEE), please refer to the website at www.datalogic.com.

#### **Italian**

Per informazioni sullo smaltimento delle apparecchiature elettriche ed elettroniche consultare il sito Web www.datalogic.com.

#### **French**

Pour toute information relative à l'élimination des déchets électroniques (WEEE), veuillez consulter le site internet www.datalogic.com.

#### **German**

Informationen zur Entsorgung von Elektro- und Elektronik- Altgeräten (WEEE) erhalten Sie auf der Webseite www.datalogic.com.

#### **Spanish**

Si desea información acerca de los procedimientos para el desecho de los residuos del equipo eléctrico y electrónico (WEEE), visite la página Web www.datalogic.com.

#### **Portuguese**

Para informações sobre a disposição de Sucatagem de Equipamentos Elétricos e Eletrônicos (WEEE -Waste Electrical and Electronic Equipment), consultar o site web www.datalogic.com.

#### **Chinese**

有关处理废弃电气电子设备 (WEEE) 的信息, 请参考 Datalogic 公司的网站 www.datalogic.com/。

#### **Japanese**

廃電気電子機器 (WEEE) の処理についての関連事項は Datalogic のサイト www.datalogic.com をご参照下さい。

## **China RoHS Scanner Only**

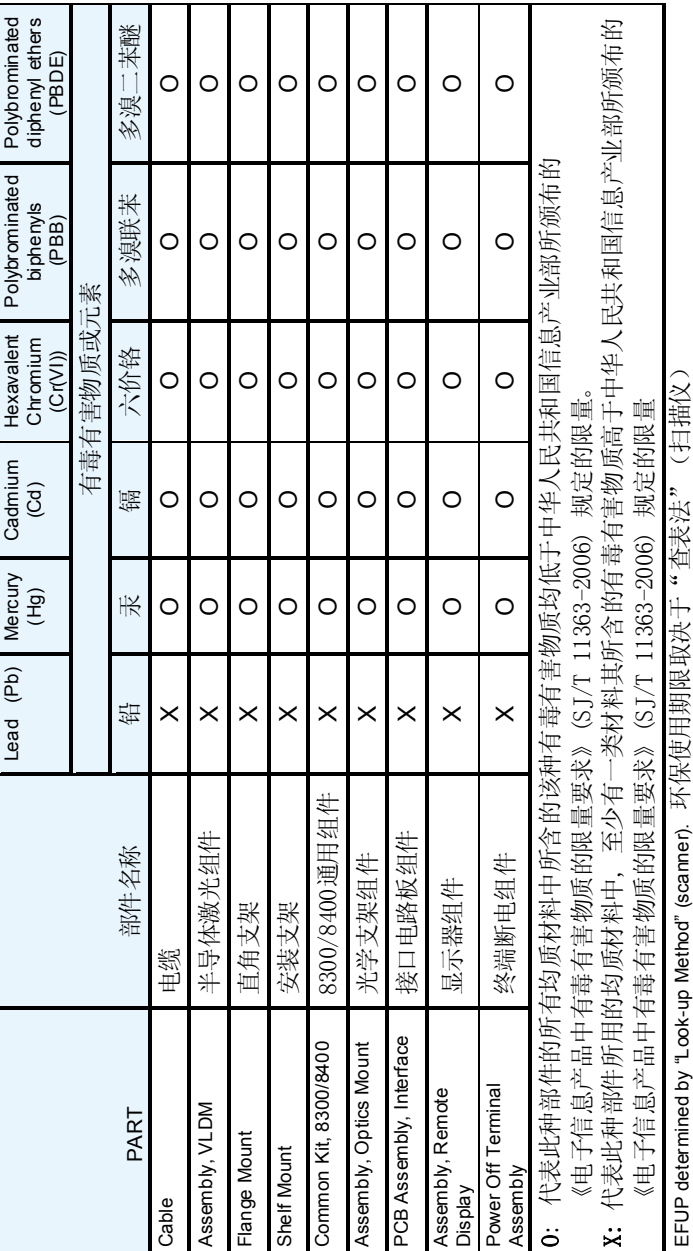

## **China RoHS Scanner/Scale**

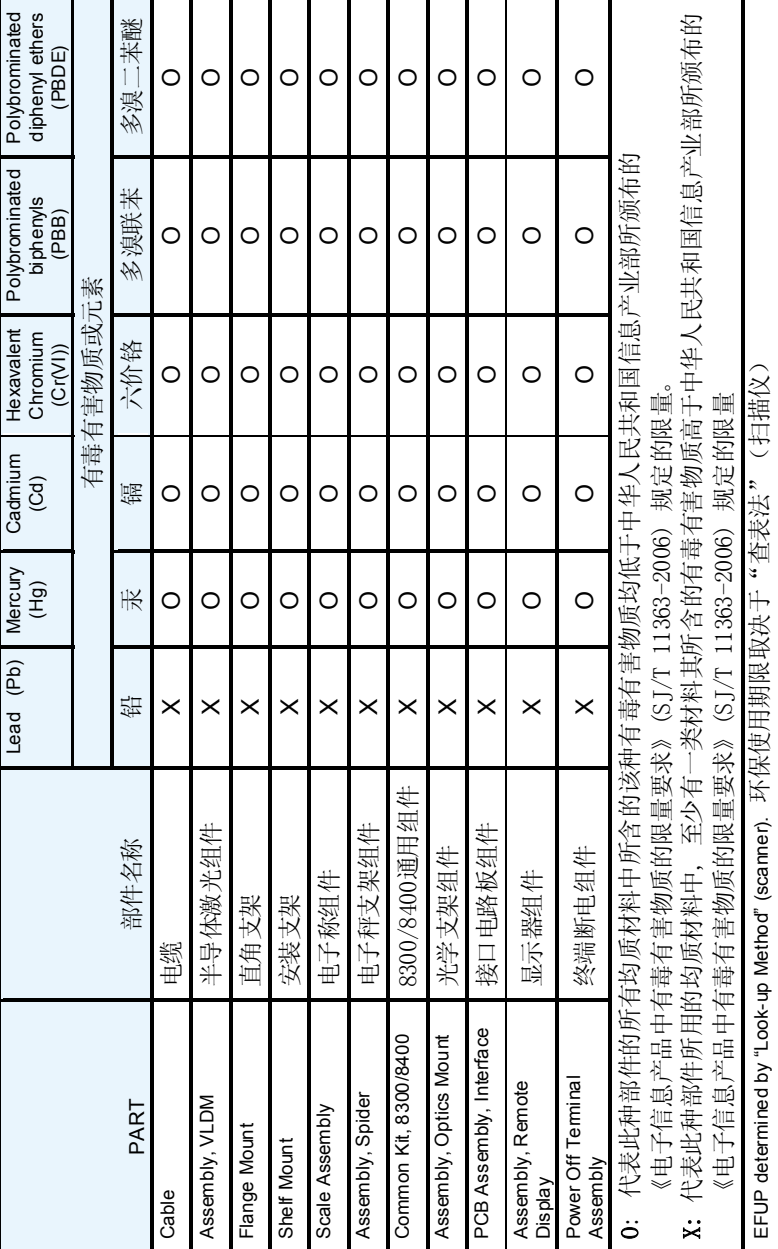

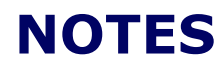

### **Appendix B.— Gewährleistung**

Datalogic übernimmt gegenüber dem Kunden, eine Garantie für dieses Produkt für den Zeitraum von einem Jahr vom Zeitpunkt der Lieferung des Produkts an für Material und Fertigungsfehler.

### **DATALOGIC ADC EINGESCHRÄNKTE WERKSGARANTIE**

#### **Garantieabdeckung**

Datalogic ADC (im Folgenden "Datalogic') Hardware-Produkte unterliegen einer Garantie in Material- und Verarbeitungsfehlern bei normalem und ordnungsgemäßem Gebrauch. Die Haftung von Datalogic im Rahmen dieser Garantie ist darauf beschränkt, die notwendigen Arbeiten und Ersatzteile zu liefern, um durch die Garantie abgedeckte Defekte zu beheben und das Produkt in seinen normalen Betriebszustand zurückzuführen. Die Reparatur oder der Austausch eines Produkts während der Garantiezeit verlängert nicht den ursprünglichen Garantiezeitraum. Produkte werden auf der Basis von Spezifikationen verkauft, die zum Zeitpunkt der Fertigung zutreffend waren und Datalogic hat nicht die Verpflichtung, einmal verkaufte Produkte zu modifizieren oder zu aktualisieren.

Sollte Datalogic bei einem Produkt einen Material- oder Verarbeitungsfehler feststellen, wird Datalogic das Produkt nach eigenem Ermessen reparieren oder ersetzen, ohne weitere Material- oder Arbeitskosten zu berechnen, oder das defekte ordnungsgemäß an Datalogic zurückgesendete Produkt anrechnen oder erstatten. Um Reparaturen durchzuführen, kann Datalogic neue oder aufbereitete Ersatzteile, Komponenten, Bauteile verwenden oder auch Produkte, die als geeignet getestet wurden und die Spezifikationen äquivalenter neuer Materialien und Produkte erfüllen. Der Kunde erlaubt Datalogic, alle von reparierten Produkten entfernten Teile zu verschrotten. Der Garantiezeitraum erstreckt sich ab dem Versanddatum von Datalogic über den Zeitraum, der von Datalogic für das Produkt beim Zeitpunkt des Kaufs festgelegt wurde (Garantiezeitraum). Datalogic gibt eine Gewährleistung gegen Verarbeitungsund Materialschäden auf reparierte Hardware, beginnend mit dem Versanddatum des reparierten Produkts ab Datalogic, für einen Zeitraum von 90 Tagen oder bis zum Ablauf des Original-Garantiezeitraums, welcher auch immer länger ist. Datalogic gibt keine Garantie und ist auch nicht verantwortlich für Pflege, Schäden oder Verlust von Konfigurationen, Daten und Applikationen auf den reparierten Einheiten und kann diese nach eigenem Ermessen, zurückgesetzt auf Werksstandard oder

aktualisiert mit jedem Software-, Firmware-Update, das zum Zeitpunkt der Reparatur erhältlich ist (andere als die Firmware oder Software, die zum Zeitpunkt der Produktfertigung installiert wurde), zurücksenden. Der Kunde übernimmt die Verantwortung, eine Sicherheitskopie seiner Software und Daten anzufertigen.

#### **Abwicklung von Garantieansprüchen**

Um Service im Rahmen der Werksgarantie in Anspruch nehmen zu können, muss der Kunde Datalogic vor Ablauf des Garantiezeitraums über den Schaden informieren und von Datalogic eine Autorisierungsnummer (RMA) für die Rücksendung des Produkts an ein ausgewiesenes Datalogic Service Center erhalten. Wenn Datalogic den Defekt als Garantiefall anerkennt, wird dieser von Datalogic durch Reparatur oder Austausch ohne weitere Material- oder Arbeitskosten behoben. Der Kunde ist für das Verpacken und Versenden des Produkts zu dem ausgewiesenen Datalogic Service Center verantwortlich und muss die Frachtkosten im Voraus bezahlen. Datalogic übernimmt die Frachtkosten für den Rücktransport des Produkts zum Kunden, sofern dieser in demselben Land ist wie das Datalogic Service Center. Der Kunde ist für die Zahlung aller Frachtkosten, Zollgebühren, Steuern und jeder anderen Gebühr verantwortlich, wenn das Produkt in ein anderes Land verschickt werden muss. Eine Missachtung dieser maßgeblichen RMA Richtlinien wird eine Bearbeitungsgebühr nach sich ziehen. Der Kunde ist für alle Versandkosten verantwortlich, die durch die Rücksendung eines Produkts entstehen, welches von Datalogic nach eigenem Ermessen als nicht defekt oder für eine Garantieleistung nicht in Frage kommend bestimmt wurde.

#### **Garantieausschlüsse**

Die Datalogic Werksgarantie umfasst nicht die folgenden Punkte:

- (i) Jedes Produkt, das von jemand anderem als Datalogic Servicepersonal oder autorisierten Mitarbeitern beschädigt, modifiziert, verändert, repariert oder nachgerüstet wurde;
- (ii) Jeden angezeigten Defekt, jede Störung oder jeden Schaden, den Datalogic einstuft als verursacht durch Fehlbedienung, unsachgemäße Verwendung, Missbrauch, Zweckentfremdung, Verschleiß, Fahrlässigkeit, falsche Lagerung oder Verwendung von nicht durch Datalogic anerkannte oder angebotene Teile oder Zubehör;
- (iii) Jeden angezeigten Defekt oder Schaden, verursacht durch Verwendung des Produkt mit jedem anderen Gerät, Ausstattung oder Vorrichtung;
- (iv) Jeden angezeigten Defekt oder Schaden, verursacht durch das Versäumen einer ordnungsgemäßen Wartung, einschließlich, aber nicht beschränkt auf die Reinigung des oberen Fensters gemäß des Produkthandbuchs;
- (v) Jeden Defekt oder Schaden, verursacht durch vom Menschen geschaffene oder Naturkatastrophen wie beispielsweise, aber nicht beschränkt auf Feuer, Wasserschäden, Überschwemmungen, andere Naturkatastrophen, Vandalismus oder missbräuchliche Vorfälle, die einen Schaden an internen oder externen Komponenten oder die Dekonstruktion der gesamten Einheit verursachen, Verschleißteile;
- (vi) Jeden Schaden oder jede Störung, verursacht durch beispielsweise Firmware oder Software Nachrüstungen, Software oder Hardware Neukonfigurationen oder andere nicht zurücksetzbare Handlungen;
- (vii) Das Entfernen des oberen Fensters / Einsatzes aufgrund von Kratzern, Verfärbungen oder anderen Funktionsminderungen und / oder
- (viii)jedes anderen Verschleißteils oder Äquivalents (bspw. Kabel, Netzteile, Batterien, Tastaturen, Touchscreens, Auslöser etc.)

### **Keine Rechtsübertragung**

Der Kunde darf seine Garantierechte und -pflichten nicht übertragen, abgesehen von einem Käufer oder Übernehmer des Produkts. Kein Übertragungsversuch oder Verstoß gegen diese Übertragungsregeln ist rechtskräftig oder bindend gegenüber Datalogic.

DATALOGICS EINGESCHRÄNKTE GARANTIE GILT AN STELLE JEDER ANDEREN GARANTIE, AUSDRÜCKLICH ODER IMPLIZIT, MÜNDLICH ODER SCHRIFTLICH, GESETZLICH ODER AUS SONSTIGEM RECHTSGRUND, EIN-SCHLIESSLICH, OHNE EINSCHRÄNKUNG, JEDE INDIREKTE GRANTIE AUF MARKTGÄNGIGKEIT ODER EIGNUNG FÜR EINEN BESTIMMTEN ZWECK ODER NICHTVERLETZUNG. DATALOGIC IST NICHT VERANTWORTLICH FÜR JEGLICHE SCHÄDEN ERTRAGEN DURCH DEN KUNDEN ENTSTEHEND DURCH VERSÄUMNISSE IN AUSWECHSLUNG ODER REPARATUR EINES PRODUKTS UNTER DEM OBEN GENANNTEN. DAS RECHTSMITTEL DARGELEGT IN DIESER GARANTIEERKLÄRUNG, IST DAS EINZIGE UND AUSSCHLIESSLICHE RECHTSMITTEL DES KUNDEN FÜR GARAN-TIEANSPRÜCHE. DATALOGIC IST UNTER KEINEN UMSTÄNDEN DEM KUN-DEN ODER EINER ANDEREN DRITTPARTEI GEGENÜBER VERPFLICHTET,

FÜR JEGLICHEN ENTGANGENEN GEWINN ODER JEDEN TYPISCHEN BEGLEITSCHADEN, INDIREKTEN SCHADEN UND FOLGESCHADEN, EVEN-TUELEN ATYPISCHEN SCHADEN AUFZUKOMMEN, UNABHÄNGIG DAVON, OB DATALOGIC IM VORAUS ÜBER DIE MÖGLICHKEIT SOLCHER SCHÄDEN INFORMIERT WURDE.

#### **Verlustrisiko**

Der Kunde trägt das Risiko eines Verlustes oder Schadens auf dem Transportweg bei Rücksendung an Datalogic. Datalogic übernimmt das Risiko eines Verlustes oder Schadens für ein Produkt, das sich im Besitz von Datalogic befindet. Bei fehlenden spezifischen schriftlichen Anweisungen für die Rücksendung eines Produkts zum Kunden, wird Datalogic das Transportunternehmen auswählen, aber dadurch keine Haftung in Verbindung mit der Rücksendung übernehmen.

#### **EC DECLARATION OF CONFORMITY**

### **ODATALOGIC**

Non-Automatic Weighing Instrument

This Declaration of Conformity is issued under the sole responsibility of Datalogic ADC, Inc. and hereby declares that the apparatus specified below and as referenced in the EC Type Approval Certificate has been tested and found compliant to the following European Council Directives and harmonized Standards:

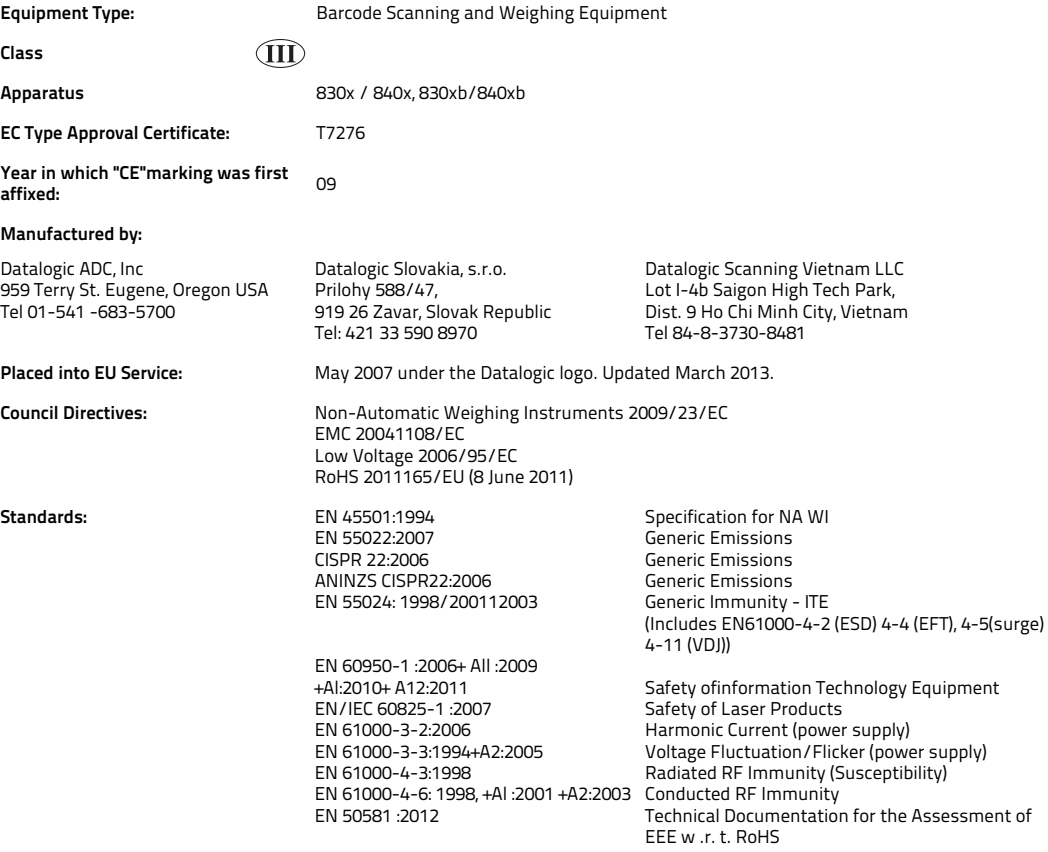

A technical construction file for this apparatus is retained at the above USA address

Coral West

 $C \in$ 

March 19, 2013 Brad West Vice President - Global Supply Chain Operations Datalogic ADC, Inc.

The EU Declaration of Conformity is covering only the scanner/scale. The connection of this apparatus to Point of Sale (POS) system is subject to legal W&M requirements, required additional verification & tests where the system will be used. These tests can be done only by NA WI manufacturer, certified partner or notified body listed by the country.

The manufacturer of the POS and the owner of the complete scale/POS system must ensure there is a declaration of conformity for the complete system. Any modification to the system which affects metrological parameters must be covered by a new declaration of conformity and is not the responsibility of Data logic ADC, Inc.

Scanner/Scale defined with gravity zone can be used only into this predefined zone. If the seal of the system are missing or broken, the instrument does not conform and should be put out of service.

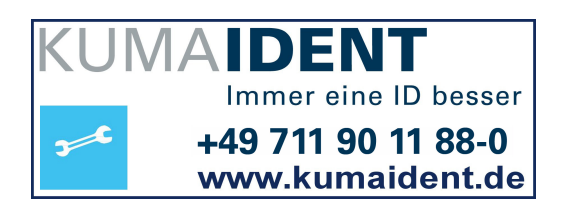

# **ODATALOGIC**

#### **[www.datalogic.com](http://www.datalogic.com)**

© 2006-2013 Datalogic ADC, Inc. • All rights reserved. • Datalogic and the Datalogic logo are registered trademarks of Datalogic S.p.A. in many countries, including the U.S.A. and the E.U.

#### **Datalogic ADC, Inc.**

▊

i<br>L

959 Terry Street **|** Eugene **|**OR 97402 **|** USA Telephone: (1) 541-683-5700 **|** Fax: (1) 541-345-7140

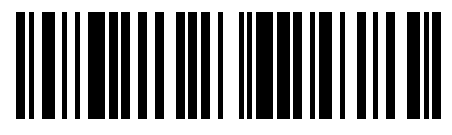

820032613 (Rev. J) June/2013